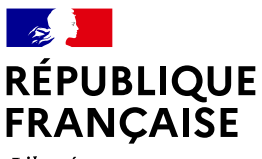

Liberté Égalité Fraternité

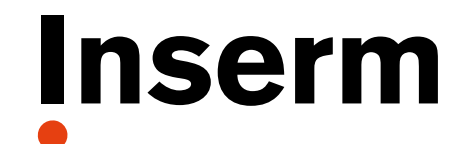

déclinaison pour les sites et applications de la société de la société de la société de la société de la sociét<br>Député de la pour le pour le pour le pour le pour le pour le pour le pour le pour le pour le pouvert de la pou Les favicons se distinguent par leurs couleurs de fond, qui On utilise le logo simpli é, placé en entête en haut à gauche,

 $-$ rof $|$ Inserm éthique et responsable  $\equiv$ L'organisation pour une recherche

> 70 0 13 **N°6** • 15 novembre >> 15 décembre 2023 • 0 32

0

#000d20

## *Akzidenz Grotesk Italic* **L'ÉDITO de décembre**

a ptum

 $\overline{\phantom{a}}$ 

auquel on ajoute le nom du site ou de l'application en rouge

Inserm (#e64415), police : Arial Regular.

pour la bureautique et l'électronique, et les sont remplacées par les sont remplacées par les sont remplacées par les

## Former les doctorantes et doctorants au partage de données : *Minion Italic Times Bold*  **l'objectif du projet européen MSCA SHARE-CDT dont LORIER est partenaire**

Arial Regular

pro la contra de la contra de la contra de la contra de la contra de la contra de la contra de la contra de la

transparence et la reproductibilité de notre écosystème de recherche en permettant des ré-analyses, Les promesses liées au partage des données des essais cliniques sont considérables : renforcer la de nouvelles découvertes en réutilisant les données, et synthétiser les résultats de différentes études dans des méta-analyses. Mais, partager les données des essais cliniques reste complexe, difficile à mettre en place et nécessite des professionnels bien formés sur différents aspects qu'ils soient scientifiques, médicaux, techniques, éthiques, ou réglementaires. Le projet **EU MSCA SHARE-CTD**, financé par l'Union européenne, est ainsi pensé pour former une nouvelle génération de chercheuses et chercheurs capables de partager les données d'essais cliniques de manière responsable. Ce programme de formation doctorale sur trois ans est spécialement conçu pour les étudiants titulaires d'un master et spécialistes en essais cliniques, épidémiologie (clinique) ou toute discipline connexe. SHARE-CTD associe les universités de Berlin, Göttingen, Lyon, Munich, Padoue, Rennes, Utrecht, Vienne et Zurich. D'autres partenaires internationaux permettront aux doctorantes et doctorants d'effectuer diverses mobilités, aux États-Unis ou au Canada, par exemple. LORIER est un des partenaires et participera à la diffusion de différents matériels pédagogiques. Pour les futurs doctorantes et doctorants, c'est une opportunité unique de s'engager dans le monde de la recherche sur le partage et la réutilisation des données d'essais cliniques, afin d'acquérir des expertises dans les domaines de l'*Open Science* et de la meta recherche. L'ambition de SHARE-CTD est de former des « champions des données » qui pourront servir de référents dans leurs futures équipes, sur le modèle des ambassadeurs LORIER. Les projets de recherche couvrent un large éventail de sujets, comme par exemple :

- le partage de données pour la validation de modèles pronostiques et prédictifs dans les essais cliniques,
- l'évaluation de l'impact et des méthodologies du partage des données d'essais cliniques.
- l'innovation en matière d'anonymisation des données, de protection de la vie privée et d'outils de sélection automatisés,
- les méta-analyses sur données individuelles dans le domaine de la santé mentale,
- la validation croisée dans l'évaluation des technologies de la santé,
- les méthodes statistiques pour utiliser les cohortes historiques afin d'enrichir les essais cliniques et d'évaluer les biais potentiels de ces approches,
- la reproductibilité des essais cliniques en cancérologie.

## *Florian Naudet*

**1**

Pour en savoir plus, voir [l'article](https://hal.science/hal-04010046) et l'agenda de recherch[e ici.](https://journals.plos.org/plosmedicine/article?id=10.1371/journal.pmed.1003844) **Date limite de candidature : 14 janvier 2024.** Pour plus d'informations, c'es[t ici](https://www.share-ctd.eu/) e[t là.](https://www.nature.com/naturecareers/job/12810214/11-fulltime-phd-positions-m-f-d-)